# Advantage™ VISION:Results™ for z/OS

# Release Summary

r6

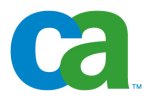

This documentation and any related computer software help programs (hereinafter referred to as the "Documentation") is for the end user's informational purposes only and is subject to change or withdrawal by CA at any time.

This Documentation may not be copied, transferred, reproduced, disclosed, modified or duplicated, in whole or in part, without the prior written consent of CA. This Documentation is confidential and proprietary information of CA and protected by the copyright laws of the United States and international treaties.

Notwithstanding the foregoing, licensed users may print a reasonable number of copies of the Documentation for their own internal use, and may make one copy of the related software as reasonably required for back-up and disaster recovery purposes, provided that all CA copyright notices and legends are affixed to each reproduced copy. Only authorized employees, consultants, or agents of the user who are bound by the provisions of the license for the product are permitted to have access to such copies.

The right to print copies of the Documentation and to make a copy of the related software is limited to the period during which the applicable license for the product remains in full force and effect. Should the license terminate for any reason, it shall be the user's responsibility to certify in writing to CA that all copies and partial copies of the Documentation have been returned to CA or destroyed.

EXCEPT AS OTHERWISE STATED IN THE APPLICABLE LICENSE AGREEMENT, TO THE EXTENT PERMITTED BY APPLICABLE LAW, CA PROVIDES THIS DOCUMENTATION "AS IS" WITHOUT WARRANTY OF ANY KIND, INCLUDING WITHOUT LIMITATION, ANY IMPLIED WARRANTIES OF MERCHANTABILITY, FITNESS FOR A PARTICULAR PURPOSE OR NONINFRINGEMENT. IN NO EVENT WILL CA BE LIABLE TO THE END USER OR ANY THIRD PARTY FOR ANY LOSS OR DAMAGE, DIRECT OR INDIRECT, FROM THE USE OF THIS DOCUMENTATION, INCLUDING WITHOUT LIMITATION, LOST PROFITS, BUSINESS INTERRUPTION, GOODWILL, OR LOST DATA, EVEN IF CA IS EXPRESSLY ADVISED OF SUCH LOSS OR DAMAGE.

The use of any product referenced in the Documentation is governed by the end user's applicable license agreement.

The manufacturer of this Documentation is CA.

Provided with "Restricted Rights." Use, duplication or disclosure by the United States Government is subject to the restrictions set forth in FAR Sections 12.212, 52.227-14, and 52.227-19(c)(1) - (2) and DFARS Section 252.227-7014(b)(3), as applicable, or their successors.

All trademarks, trade names, service marks, and logos referenced herein belong to their respective companies.

Copyright © 2007 CA. All rights reserved.

# **Contents**

## **[Chapter 1: New Features](#page-4-0)**

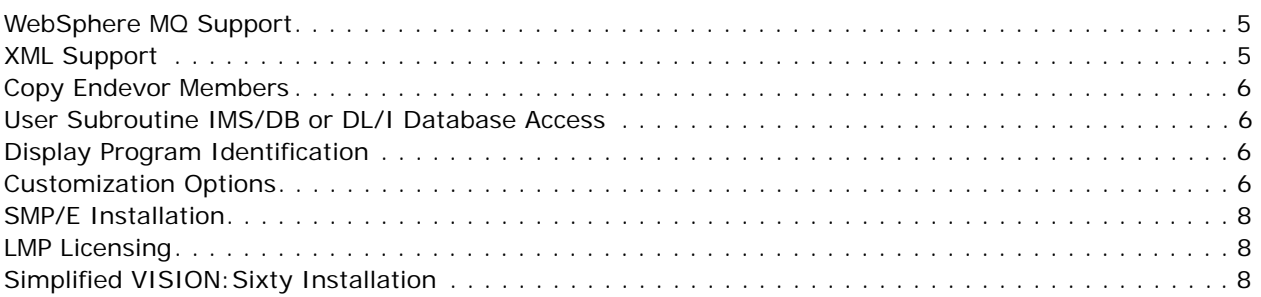

## **[Chapter 2: Changes to Existing Features](#page-8-0)**

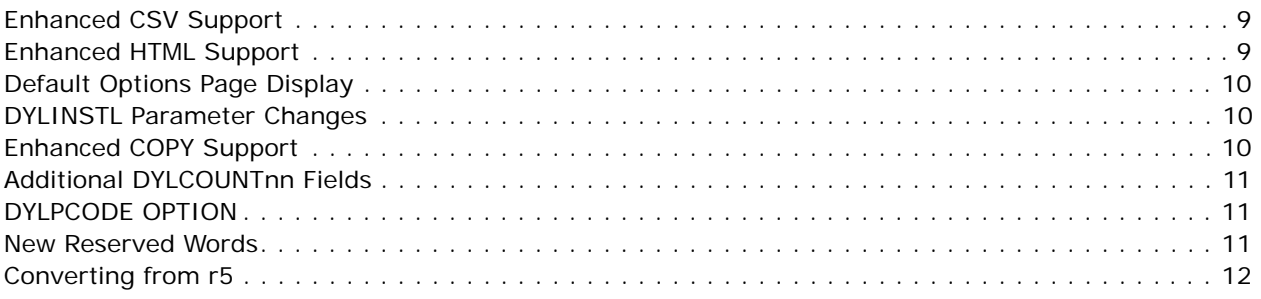

# <span id="page-4-0"></span>**Chapter 1: New Features**

This *Release Summary* for Advantage™ VISION:Results™ for z/OS documents new features and changes to existing features for r6. This chapter describes new features added to the product. [Chapter 2: Changes to Existing Features](#page-8-3) describes changes made to existing features and includes a list of any features removed from the product.

New features include the following:

- WebSphere MQ support
- XML support
- AllFusion® Copy Endevor® members
- User subroutine IMS/DB or DL/I database access
- Display program identification
- **Customization options**
- **SMP/E** installation
- **LMP** licensing
- Simplified VISION:Sixty installation

#### <span id="page-4-1"></span>**WebSphere MQ Support**

VISION:Results provides the ability to define and identify message queues, interrogate message status, or add/retrieve messages from WebSphere MQ. For more information, see the *Advantage VISION:Results for z/OS Toolkit Reference Guide*.

#### <span id="page-4-2"></span>**XML Support**

You can now define lists of data elements that can be received in an XML document, then process the data into one or more rows. For more information, see the *Advantage VISION: Results for z/OS Reference Guide*.

### <span id="page-5-0"></span>**Copy Endevor Members**

The new COPYN command allows you to copy members from a Copy Endevor managed library into your VISION: Results application. For more information, see the *Advantage VISION: Results for z/OS Reference Guide*.

#### <span id="page-5-1"></span>**User Subroutine IMS/DB or DL/I Database Access**

Called user subroutines can now access IMS/DB or DL/I databases provided the user also has either the VISION:Results Interface to IMS/DB z/OS or Interface to DL/I VSE companion product.

#### <span id="page-5-2"></span>**Display Program Identification**

The new reserved word, DYLPROGRAM, can be used to specify a program identification name that can be used throughout the application.

#### <span id="page-5-3"></span>**Customization Options**

Site customization preferences are specified through the DYLNSTL macro. For more information, see the *Advantage VISION:Results for z/OS Installation Guide*.

Several parameters have been added:

- **EXAURE COBOL DATA COBOL ASSESS** CONSIDER A SUGN IS SEPARATE clause.
- COBAPOS specifies how two consecutive apostrophes coded on a COBOL VALUE clause are stored.
- **DLMFRST** allows the delimit character to be placed in position 1 of a report file when using REPORT DELIM.
- **EDP1ZERO** modifies the edited output of edit code P for fields containing the value 0 or with leading zeroes.
- **EDSUPR suppresses the blank space appearing immediately before the** decimal point for fields containing a value less than 1 that are edited or listed using specific edit codes.
- EXCLPAT is used with the companion product, Advantage™ VISION: Excel™, to print the VISION:Excel patch report and copyright information for each request in VISION:Excel applications.
- **Now KWDLT** allows the customer to specify up to 20 reserved words that should no longer be considered as keywords by VISION:Results.
- LPPUNLMT provides the option of creating a report with unlimited lines per page.
- NDVRCOM controls printing copied Endevor element attributes as comments immediately following the COPYN statement in the VISION: Results program listing.
- **NDVRENV identifies the Endevor Change Manager environment name to use** as a default with the COPYN command.
- PRTCTRS prints the values and labels for all 126 counters at the end of the execution for each request.
- RANDMPCT specifies an alternate Random Sampling random number generator algorithm to be used.
- RPTASA produces all reports with ASA carriage control characters instead of machine carriage control.
- **RPTDDNM supplies an alternative to SYS280R for the JCL DDname of the** report file produced by LIST statements.
- RPTXPAG allows blank pages to be generated at the beginning of a report.
- SUPCOBW suppresses DYL-188W and DYL-876W messages when processing COBOL data definitions.
- VDUPABND causes VISION:Results to terminate processing with a u300 abend when a VSAM duplicate key condition occurs.
- VSAMMSG allows the warning message DYL-1161W to be issued when processing a VSAM FILE statement that contains attributes (record format, length) that differ from the VSAM catalog entries for the file, or that are omitted from the FILE statement.
- XREF\$ allows data names that begin with a \$ to be included on the cross-reference listing.

For maximum flexibility, you may specify preferences or override some DYLINSTL parameters using OPTION parameters within the application. For more information, see the *Advantage VISION:Results for z/OS Reference Guide*.

- OPTION COBXSIGN|NOCOBXSIGN may be used to override the CBXSIGN site setting.
- OPTION COBAPOS|NOCOBAPOS may be used to override the COBAPOS site setting.
- OPTION EXCELPATS|NOEXCELPATS may be used to override the EXCLPAT site setting.
- OPTION NDVRCOM|NONDVRCOM may be used to override the NDVRCOM site setting.
- OPTION NDVRENV may be used to override the NDVRENV site setting.
- OPTION NDVRSTG specifies the Endevor environment stage ID.
- OPTION NDVRSUB specifies the Endevor subsystem name.
- OPTION NDVRSYS specifies the Endevor system name.
- **DPTION NDVRTYP specifies the Endevor subsystem type.**
- **DPTION PRINTCTRS|NOPRINTCTRS may be used to override the PRTCTRS** site setting.

#### <span id="page-7-0"></span>**SMP/E Installation**

Starting with r6, VISION: Results installation will be performed using IBM's SMP/E service. A separate step is not needed to install Advantage™ VISION:Sixty™. It is transparently included in the standard installation process.

#### <span id="page-7-1"></span>**LMP Licensing**

This is the first VISION: Results release to use the CA License Management Program (LMP), which provides a standardized and automated approach to the tracking of licensed software. Separate LMP keys are used for VISION:Results and VISION:Sixty.

#### <span id="page-7-2"></span>**Simplified VISION:Sixty Installation**

In prior releases, customers could execute VISION:Sixty and VISION:Results from the same loadlib by renaming modules DYLCOMP1 and DYLCOMP2 in the VISION:Results load library to DYL260 and DYL260XX, respectively. This is no longer necessary.

# <span id="page-8-3"></span><span id="page-8-0"></span>**Chapter 2: Changes to Existing Features**

This chapter documents changes made to existing features for r6, features removed from the product, new reserved words, and parameter settings equivalent to r5 customizing patches.

Changed features include the following:

- Enhanced CSV support
- Enhanced HTML support
- DYLINSTL parameter changes
- Default Options Page display
- Enhanced COPY support
- More DYLCOUNTnn fields
- DYLPCODE OPTION
- New reserved words

#### <span id="page-8-1"></span>**Enhanced CSV Support**

The reading and writing of delimited data streams is now possible, giving you control over the choice of encapsulation and separation characters. Commonly used CSV copy members are included in the VISION: Results installation source library to save the programmer time in coding CSV applications. For more information, see the *Advantage VISION:Results for z/OS Toolkit Reference Guide*.

#### <span id="page-8-2"></span>**Enhanced HTML Support**

Customization of document headings as they appear in the browser header is now enabled. Report column headings have been moved from the body to the heading frame. Additionally, r6 introduces the simultaneous horizontal scrolling of title and body frames by the compiler. For more information, see the *Advantage VISION:Results for z/OS Reference Guide*.

### <span id="page-9-0"></span>**Default Options Page Display**

The Default Options Page display has been expanded to reflect the default and site-specified setting for all DYLINSTL parameters.

#### <span id="page-9-1"></span>**DYLINSTL Parameter Changes**

The following existing DYLINSTL parameters have been modified:

- **COMPWRK sets the Workarea size. The default is changed to 1500.**
- **FREEMEM** sets the amount of memory returned to the system during the compile phase. The default is changed to 1000.
- GETMAX sets the maximum GETMAIN value for the compile phase. The default is changed to 2500.
- LE allows you to invoke external subroutines written in any IBM Language Environment (LE) compliant language or call IBM LE service routines. The default is changed to Y.
- **RETCODE determines if the return code from a called subroutine is available** to the programmer in reserved word DYLCOMRG. The default is changed to Y.
- **SUBRADD** specifies whether user-written modules may reside above the 16-MB line. The default is changed to Y.
- VSAMCAT automatically retrieves the file attributes for a FILE statement for a VSAM file when the VISION: Results application is compiled. The default is changed to Y.

The following existing DYLINSTL parameters have been eliminated and will be ignored if used:

- D2PLNID has been replaced by new parameter CATPALN.
- D2SYSID has been replaced by new parameter CATSYS.
- **PRODCDE** has been replaced by LMP licensing.
- REFNO has been replaced by LMP licensing.
- **TOMSG has been replaced by LMP licensing.**

#### <span id="page-9-2"></span>**Enhanced COPY Support**

COPY COBOL processes data definitions containing the SIGN IS SEPARATE clause and literals containing embedded quotes.

COPYL is used to include source statements from AllFusion® CA-Librarian® libraries into the VISION:Results application code. It is now possible to dynamically link the interface FAIR module.

COPYP has been expanded to allow multiple AllFusion® CA-Panvalet® libraries to be searched when including source statements from CA-Panvalet libraries into the VISION: Results application code. It is also now possible to dynamically link the interface PAM module.

### <span id="page-10-0"></span>**Additional DYLCOUNTnn Fields**

VISION:Results r6 includes the addition of 115 programmer-accessible counters, DYLCOUNTnn, and their corresponding counter description fields, DYLCNAMEnn.

#### <span id="page-10-1"></span>**DYLPCODE OPTION**

The DYLPCODE OPTION has been removed. VISION: Results now uses CAIRIM for timeout.

#### <span id="page-10-2"></span>**New Reserved Words**

The following have been added to the Reserved Word list and may not be used as datanames unless allowed through the new DYLINSTL parameter KWDT.

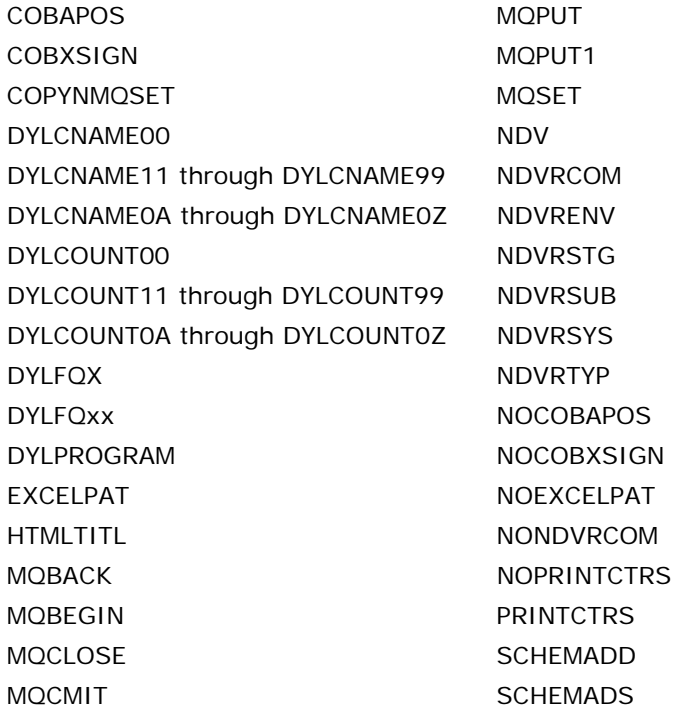

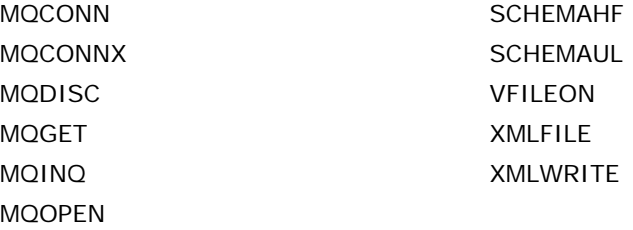

#### <span id="page-11-0"></span>**Converting from r5**

For enhancements such as HTML and program id to take effect in applications that were frozen under releases prior to r6, they must be refrozen using an r6 load library.

All VISION:Results r5 PTFs that were general fixes have been incorporated as source into r6.

Patches that were generated to provide customizations have been incorporated as new DYLINSTL parameter options. The table below specifies which parameters and settings are required to make your VISION:Results r6 system functionally equivalent to your r5 system. For more information about optional DYLINSTL parameters, see the *Advantage VISION:Results for z/OS Installation Guide*.

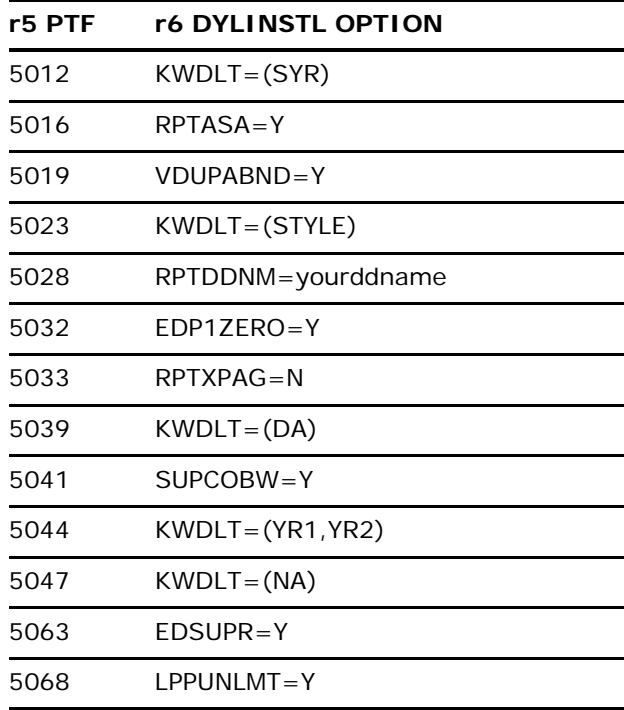